# **O processo de elaboração do Tutorial de Pesquisa da BDJur do Superior Tribunal de Justiça**

**Najla Bastos de Melo** (STJ) - najlam@stj.jus.br **Rosa Maria de Abreu Carvalho** (Instituição - a informar) - rabreu@stj.jus.br **Murilo Santana de Souza** (STJ) - murilo\_on@hotmail.com **José Ronaldo Vieira** (STJ) - ronaldovieira.df@gmail.com **Talita de Paiva Dias** (STJ) - dias.talita@gmail.com **Rosa Maria de Abreu Carvalho** (STJ) - rosa18carvalho@gmail.com **Allan Rafael Lima Leite** (STJ) - allanr@stj.jus.br **Roberta Penha e Silva Marins** (STJ) - betinhamarins@gmail.com

### **Resumo:**

*Trata do processo de elaboração do tutorial de pesquisa da Biblioteca Digital Jurídica do Superior Tribunal de - BDJur. Aborda a criação do grupo de trabalho, as etapas da atividade de realização do vídeo do tutorial e os desafios enfrentados. Conclui que embora fazer um tutorial exija paciência, a tarefa não é difícil, principalmente quando a equipe de trabalho é multidisciplinar.*

**Palavras-chave:** *Tutorial de pesquisa, Biblioteca digital*

**Eixo temático:** *Eixo 3: Gestão de bibliotecas: aquisição e tratamento de materiais no ambiente físico e virtual, curadoria digital, coleções especiais, desenvolvimento de serviços e produtos inovadores, bibliotecas digitais e virtuais, portais e repositórios, acesso aberto.*

## **Introdução**:

Criada em 2005, a Biblioteca Digital do Superior Tribunal de Justiça – BDJur não possuía um tutorial de pesquisa para auxiliar seus usuários. Os recursos de apoio ao usuário consistiam na área do site denominada Perguntas Frequentes e no contato por email ou telefone com a equipe da Biblioteca. Para sanar essa lacuna foi criado um grupo de trabalho (GT) para a elaboração do tutorial de pesquisa.

#### **Relato da experiência**:

Elaborar um tutorial de pesquisa sem experiência prévia nesse tipo de tarefa, esse foi o desafio do GT Tutorial da BDJur. Por onde começar? Qual o modelo a seguir? Qual a abrangência do tutorial? A que público o tutorial se destinará? Essas foram algumas das perguntas que o GT precisou responder.

A primeira decisão do GT foi a de que seria feito um tutorial em formato de vídeo, voltado principalmente ao público externo e com a abrangência de pesquisa básica e apresentação das coleções da BDJur. O STJ possui um público interno formado por servidores e Ministros que necessitam de informações de acesso aberto e de acesso restrito. As pesquisas desse público geralmente são mais aprofundadas. O GT decidiu que outros tutoriais serão feitos para atender ao público interno e ao público externo com exemplos de pesquisas mais elaboradas.

O passo seguinte foi avaliar tutoriais de pesquisa de bibliotecas digitais publicados no YouTube e escolher como parâmetros os vídeos que mais se aproximavam da forma de pesquisa na BDJur. Dentre dezenas de tutoriais, foram escolhidos os da Biblioteca Virtual em Saúde – BVS. Os tutoriais da BVS possuem telas em movimento, narração clara e detalhamento de pesquisa.

O GT formado por sete pessoas definiu que a tarefa de fazer o roteiro do vídeo ficaria sob a responsabilidade de duas pessoas que apresentariam periodicamente o resultado da redação para o restante do grupo. O GT reunido opinaria quanto às alterações. Essa metodologia deu agilidade ao trabalho.

A redação do roteiro do tutorial de pesquisa é uma atividade muito minuciosa. É preciso simular as maneiras de pesquisar dos usuários, compreender suas principais necessidades e desafios e oferecer exemplos de pesquisas relevantes. É preciso escrever, testar e reescrever. Há exemplos de pesquisa que parecem bons exemplos no roteiro, porém, ao serem apresentadas em vídeos geram dúvidas e é preciso trocar o exemplo. Cada palavra, cada movimento de tela é avaliado e se necessário alterado para oferecer ao usuário uma melhor experiência de aprendizagem na forma de pesquisar.

Elaborado o roteiro, o GT se reuniu com a equipe de Comunicação do tribunal para apresentar o projeto e definir as características do vídeo: música de fundo, narração, movimentos da tela, tempo de vídeo entre outras características. O GT recebeu um feedback dos profissionais de comunicação de que o roteiro estava muito minucioso e claro de entender, o que facilitou bastante o trabalho de criação do vídeo. É importante que no roteiro constem todas as imagens das telas que serão filmadas com os respectivos links de captura. Todas as falas do narrador devem ser descritas, ainda que os profissionais de comunicação as reelaborem para que pareçam mais naturais. Outra dica é a de testar todas as pesquisas apresentadas, mostrando resultados reais.

O vídeo foi realizado. A equipe de comunicação, usando do sua expertise na elaboração de vídeos, entregou um vídeo de qualidade que superou a expectativa do GT. O GT solicitou pequenos ajustes, uma etapa esperada na confecção do vídeo. Feitos os ajustes, o vídeo ficou pronto e será publicado em breve.

O que se aprendeu desse trabalho? Eis algumas observações:

- 1. Se for possível, é muito bom ter uma equipe multidisciplinar para acompanhar o projeto; Porém, é bom que o roteiro fique sob a responsabilidade de poucas pessoas para que o trabalho seja mais ágil e harmônico;
- 2. A objetividade é melhor que exaustividade. As pessoas querem assistir vídeos que vão direto ao ponto e que sejam concisos. Assim, é mais eficaz oferecer exemplos que abarquem mais recursos em cada pesquisa e não muitos exemplos de cada recurso;
- 3. Um tutorial, por melhor que seja, não irá abordar todos os recursos e possibilidades de pesquisa, sob o risco de ficar muito extenso ou complexo;
- 4. Deve haver um limite para provas, sob o risco de se estabelecer preciosismos na correção. Cada pessoa que assiste ao vídeo vê algo a melhorar e uma vez melhorado haverá algo que ainda poderia ser melhor. Uma vez que o vídeo tenha ficado bom e tenha sido aprovado pelo grupo de acompanhamento, o melhor é publicá-lo e não perseguir a ideia do vídeo perfeito.

Essas são algumas das telas do tutorial:

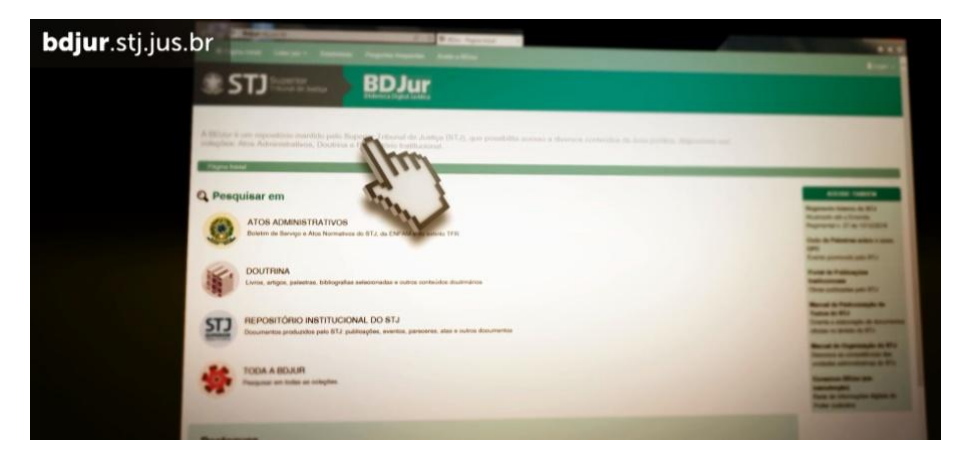

**Figura 1 Tela apresentação das coleções da BDJur**

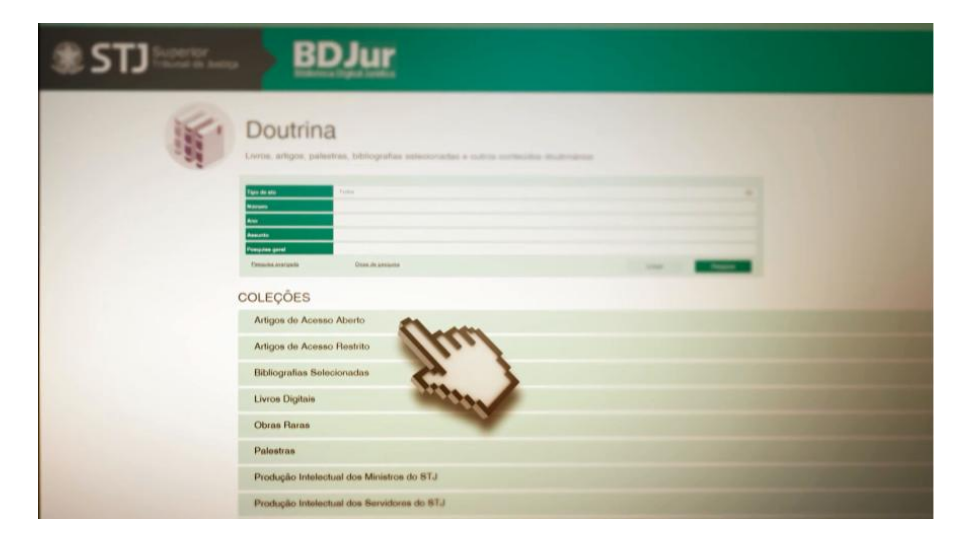

**Figura 2 Zoom nos pontos da tela**

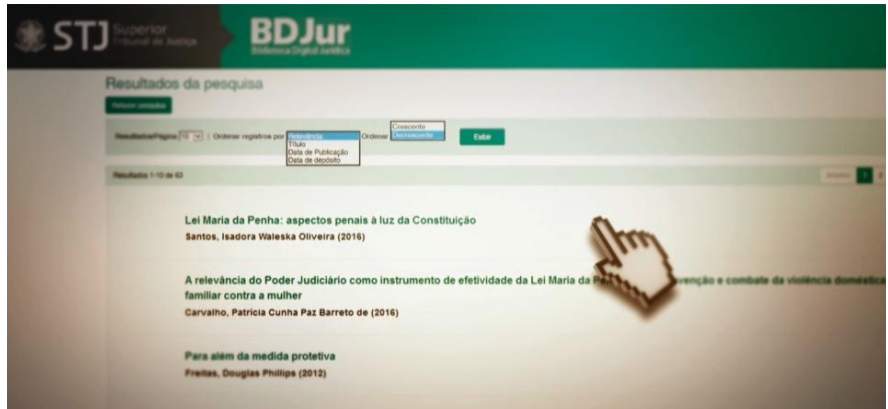

**Figura 3 Resultado da pesquisa**

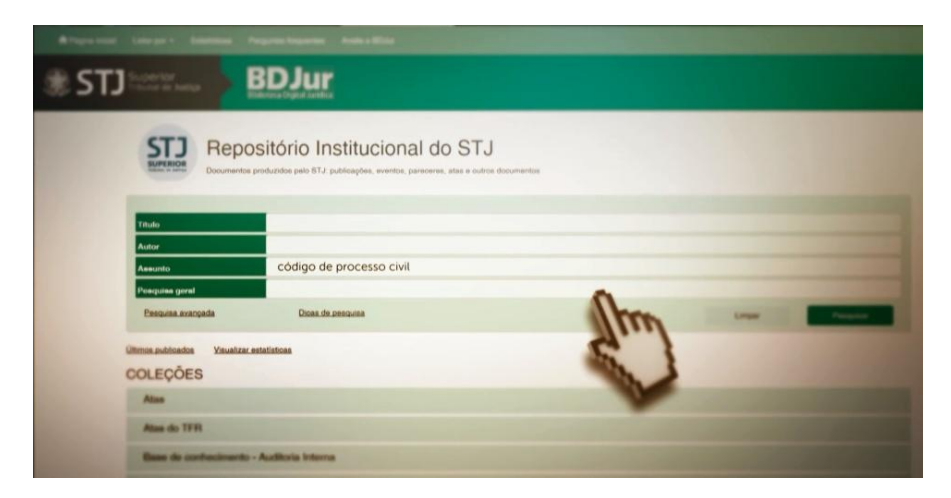

**Figura 4 Preenchendo os campos de pesquisa**

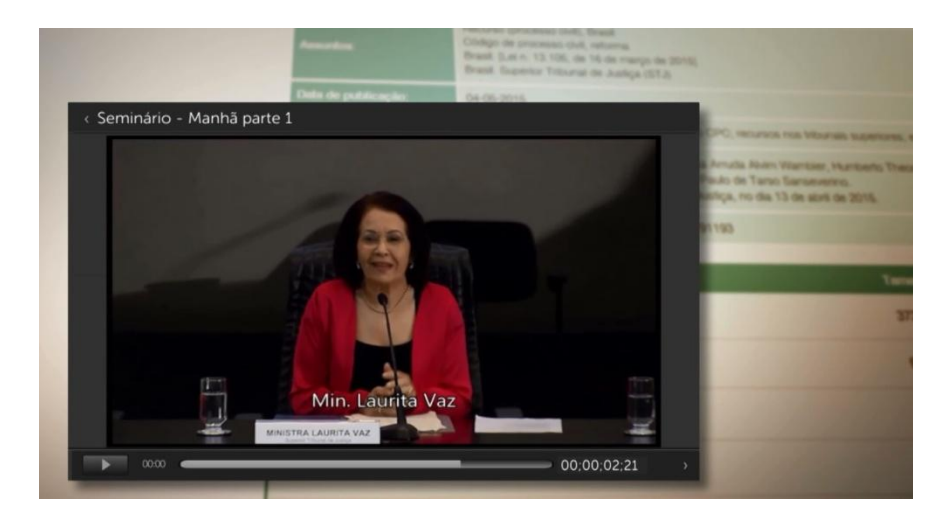

**Figura 5 Resultado da pesquisa**

O tutorial de pesquisa da BDJur está pronto e será publicado nos próximos dias. Haverá divulgação do lançamento do tutorial nas mídias sociais do STJ e nas páginas internet e intranet do tribunal.

### **Considerações finais:**

Realizar um tutorial de pesquisa é uma tarefa que exige paciência, porém, não é uma atividade difícil. Principalmente quando há centenas de exemplos disponíveis na web para servir de parâmetro. A equipe responsável pela elaboração do tutorial precisa encontrar um ponto de harmonia e aproveitar a expertise dos profissionais de comunicação, quando for o caso de estarem disponíveis. Do primeiro tutorial muitos outros poderão ser feitos, ainda melhores e com técnicas mais apuradas de realização, já que os maiores desafios já foram superados no primeiro trabalho.

#### **Referências:**

RECUPERANDO informação no Portal de Pesquisa da BVS. Disponível em:<https://www.youtube.com/watch?v=TsPXn9SSFWM&list=PLZkQ-JIKvi\_0SryJBDy5pv0cDaCeQb0NV>. Acesso em 15 jul. 2017.

TUTORIAL BVS. Disponível em:<https://www.youtube.com/watch?v=I6sbrkctedA>. Acesso em 15 jul. 2017